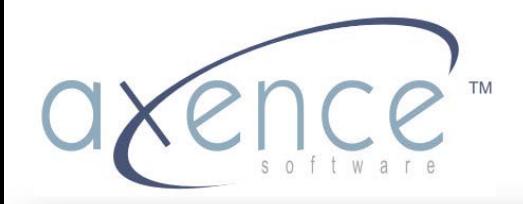

www.axencesoftware.com

# Axence nVision

Nowe możliwości w zarządzaniu sieciami- nVision 4.5

## **Axence nVision – informacja ogólna**

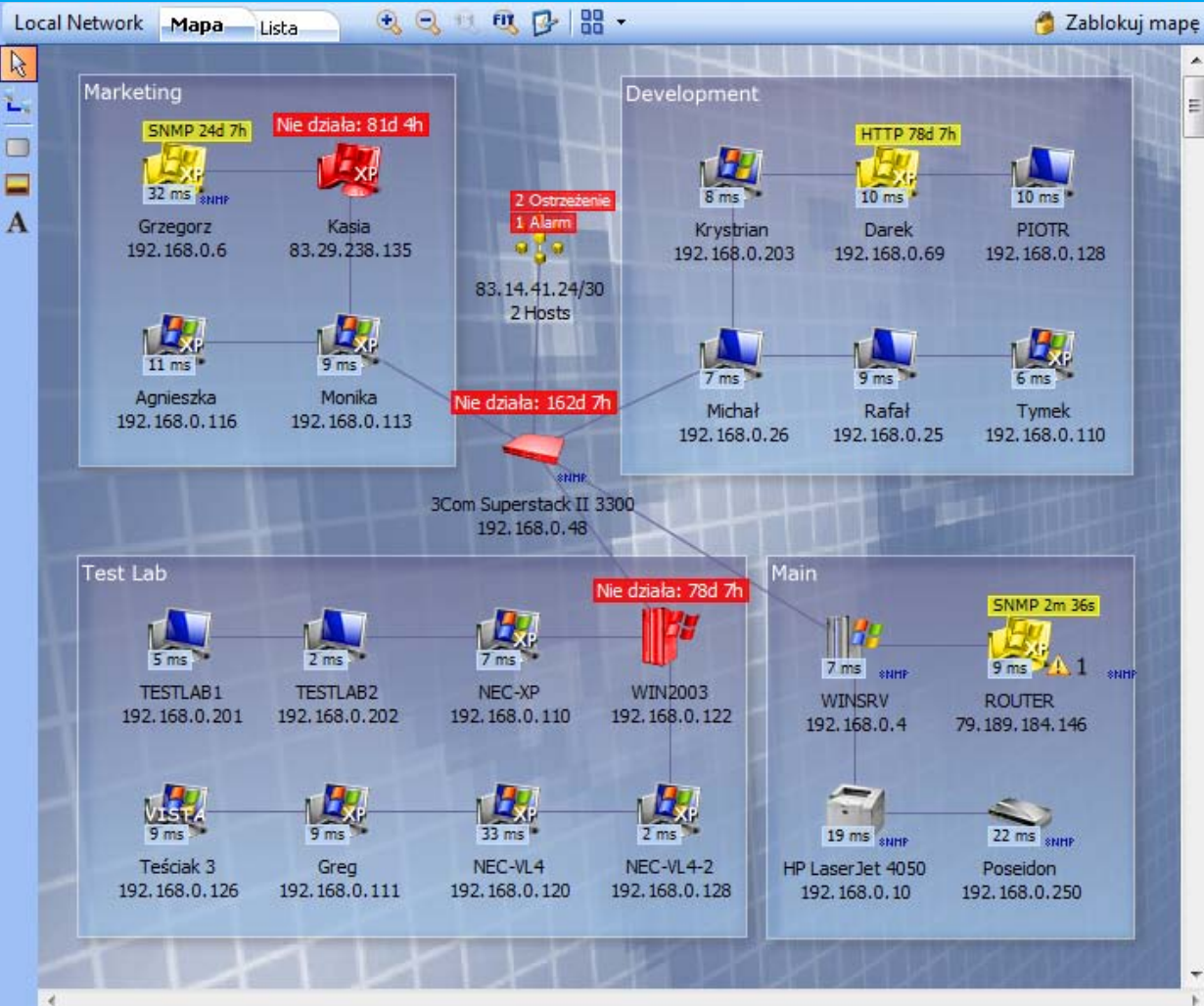

- **Wizualizacja hostów na interaktywnej mapie**
- **Dostęp do programu przez przeglądarkę**
- **Podział programu na moduły: Network, Inventory, Users, HelpDesk, DataGuard**

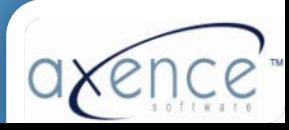

Jak skutecznie i szybko rozwiązywać problemy przy użyciu Axence nVision?

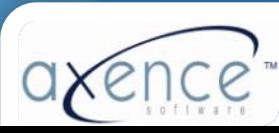

#### Przeciążenie łącza internetowego

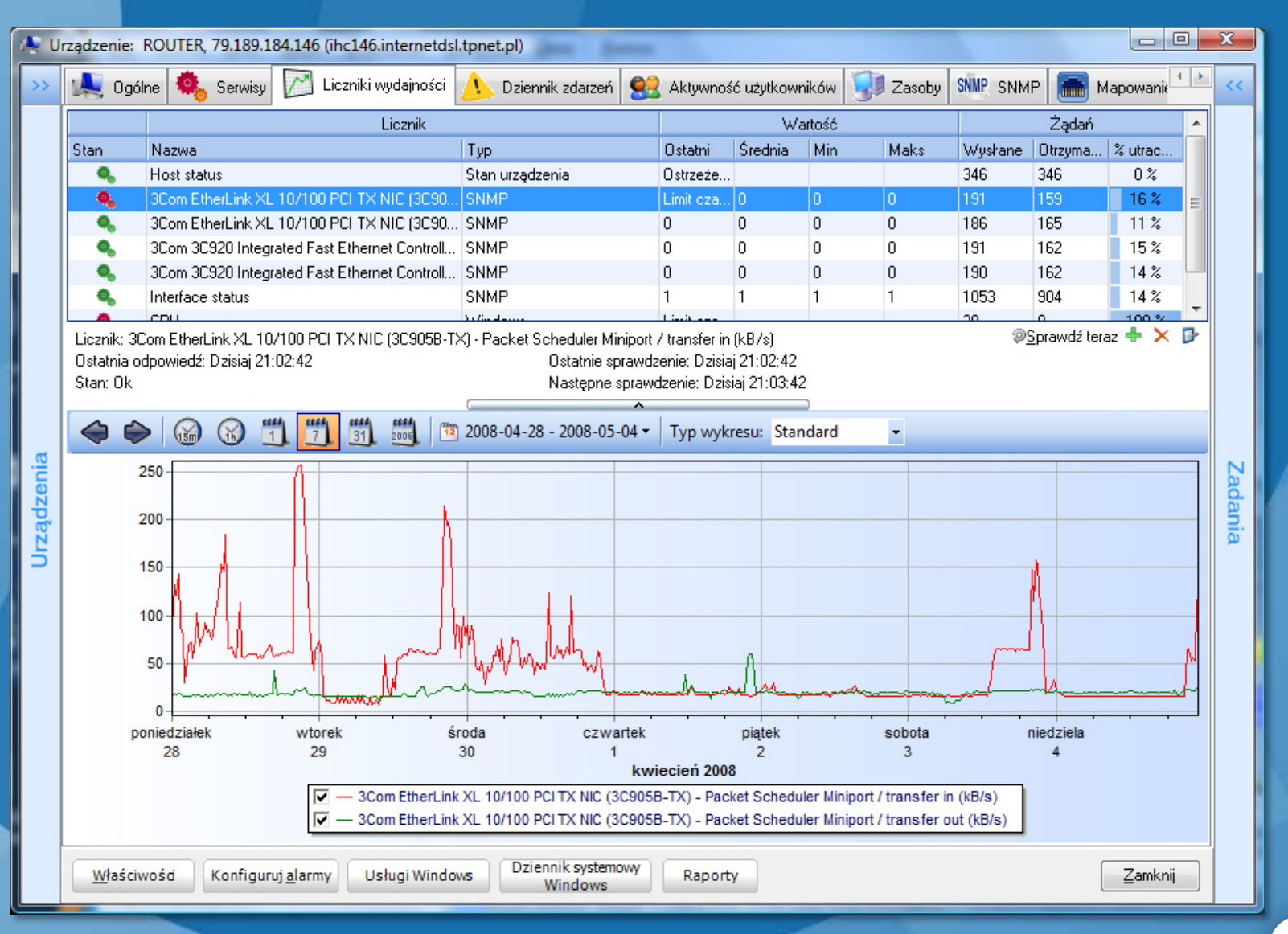

Wykres przedstawia obciążenie łącza do Internetu

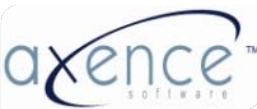

#### Raport obciążenia łącza przez użytkowników

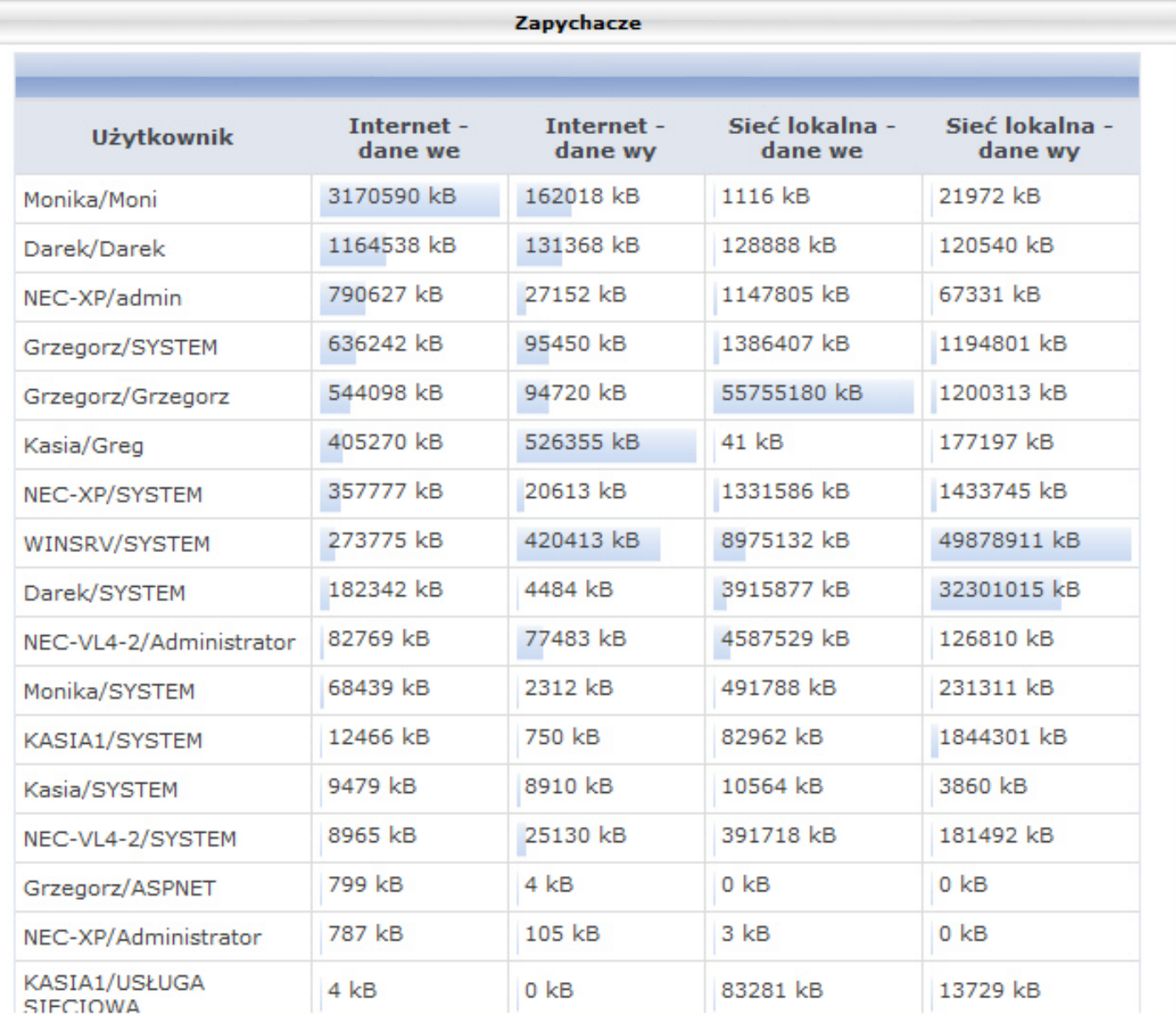

#### Ruch generowany przez użytkownika

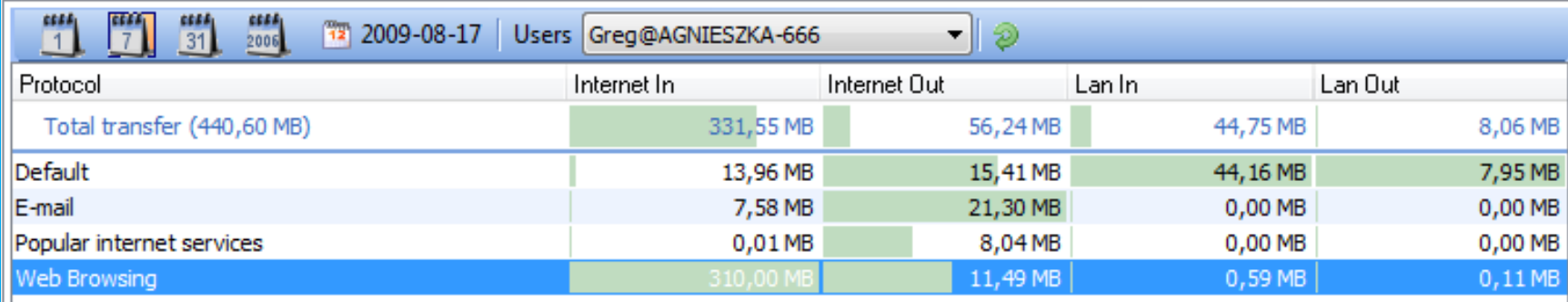

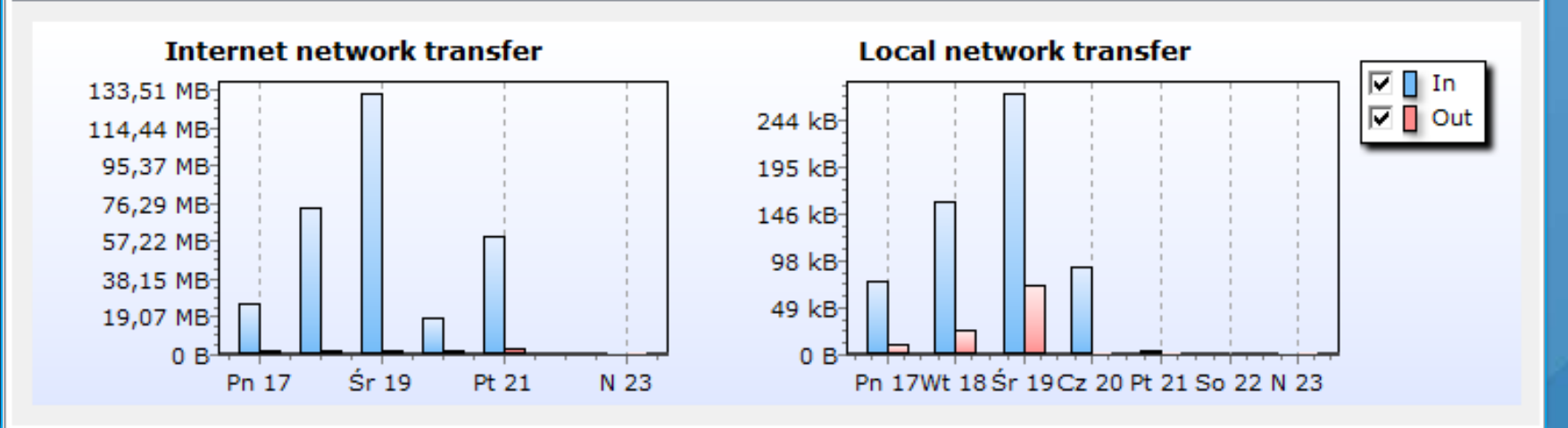

• Ruch sieciowy użytkownika w rozbiciu na Internet/LAN i protokoły • Wykrywanie niedozwolonych programów (P2P, P2Mail, Instant Messangers, itp.)

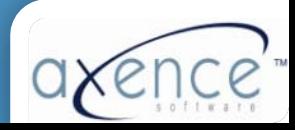

#### Switch zarządzalny przez SNMP

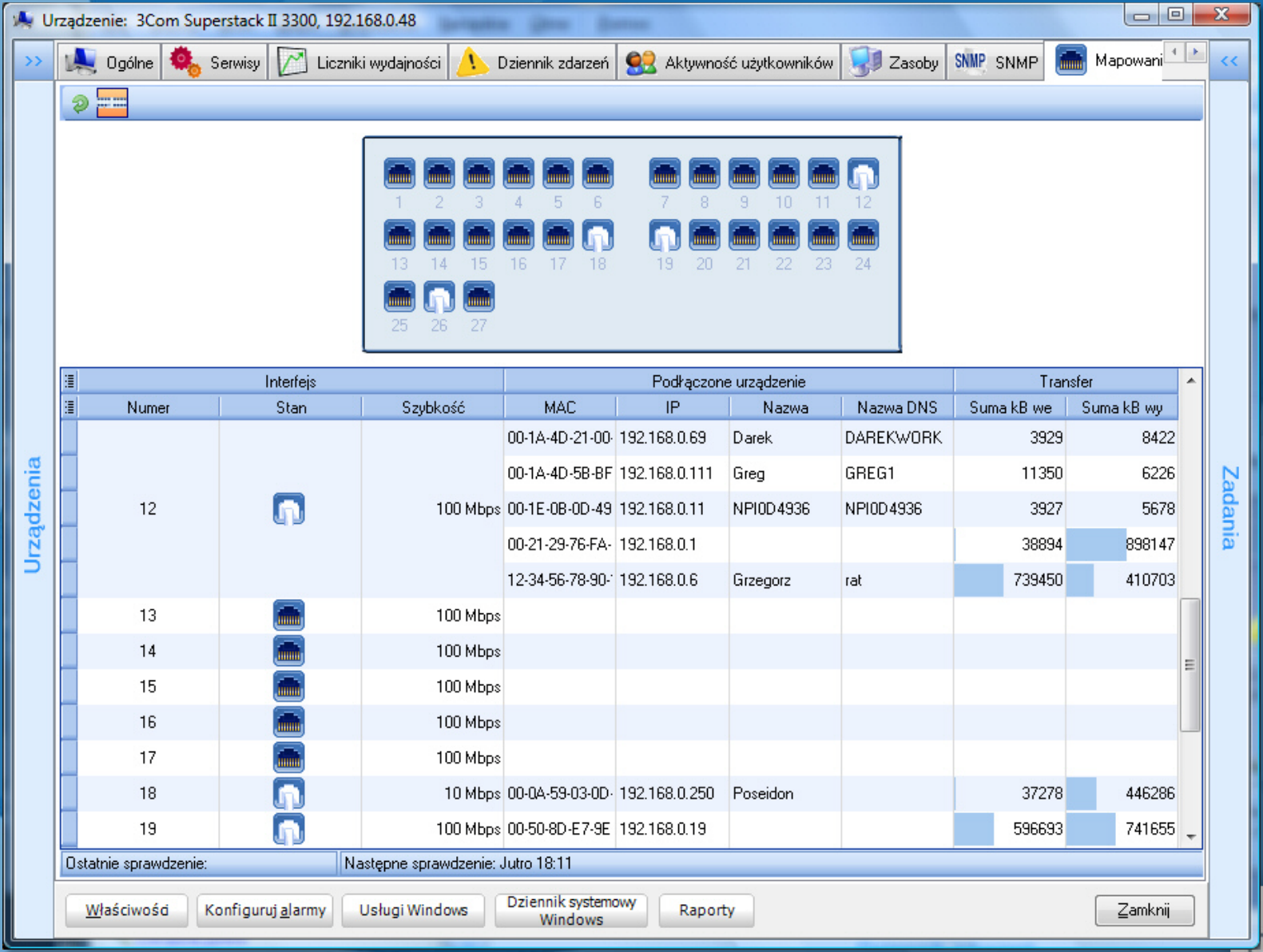

v

#### Switch zarządzalny przez SNMP

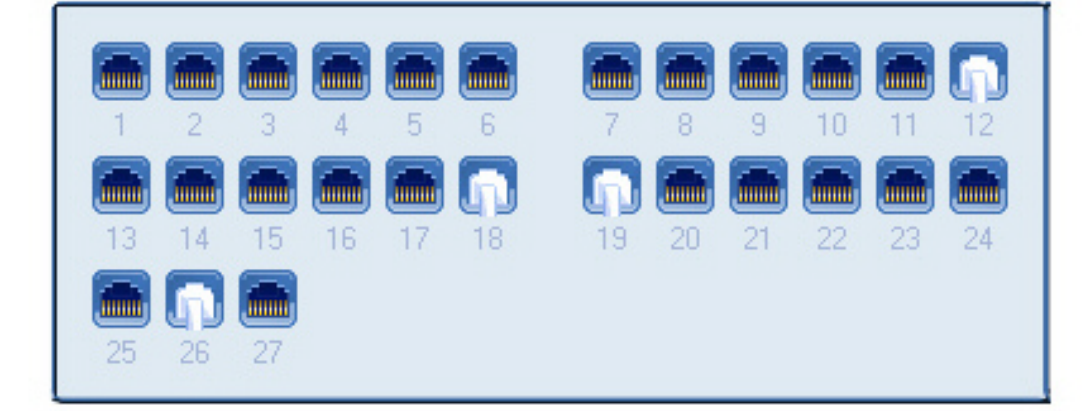

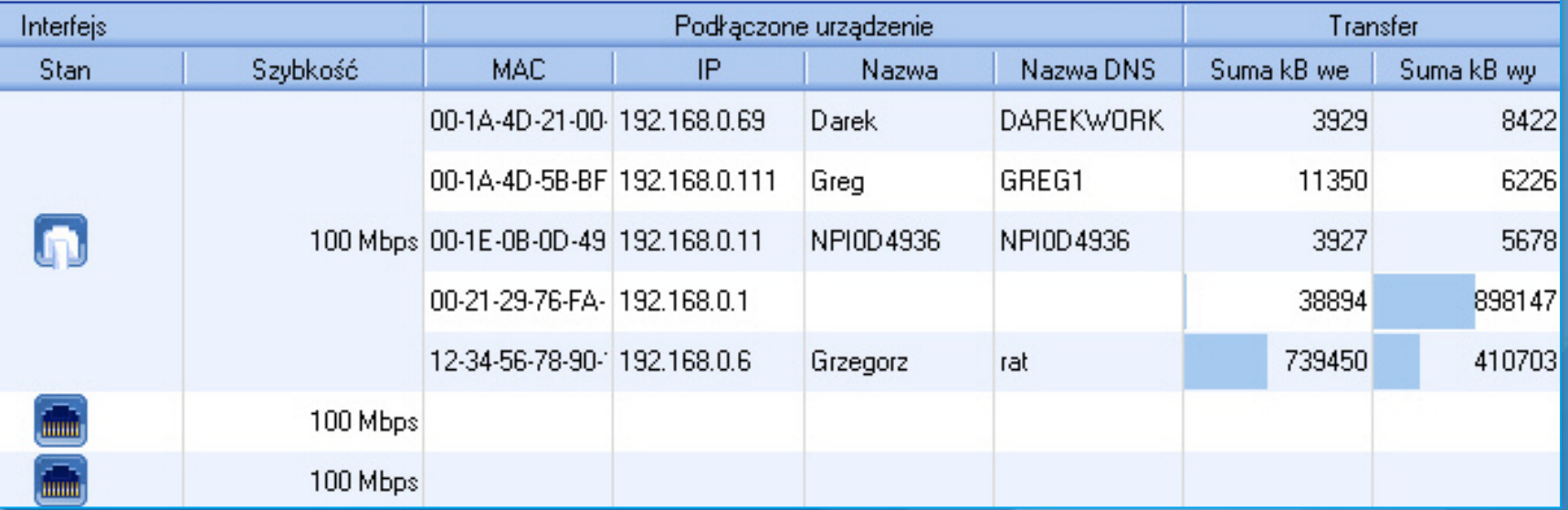

- Adresy IP/MAC, wykrywanie zmian na portach (nowe urządzenia)
- Monitorowanie ruchu z dokładnością minutową

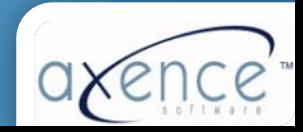

#### Wykrywanie nowych urządzeń

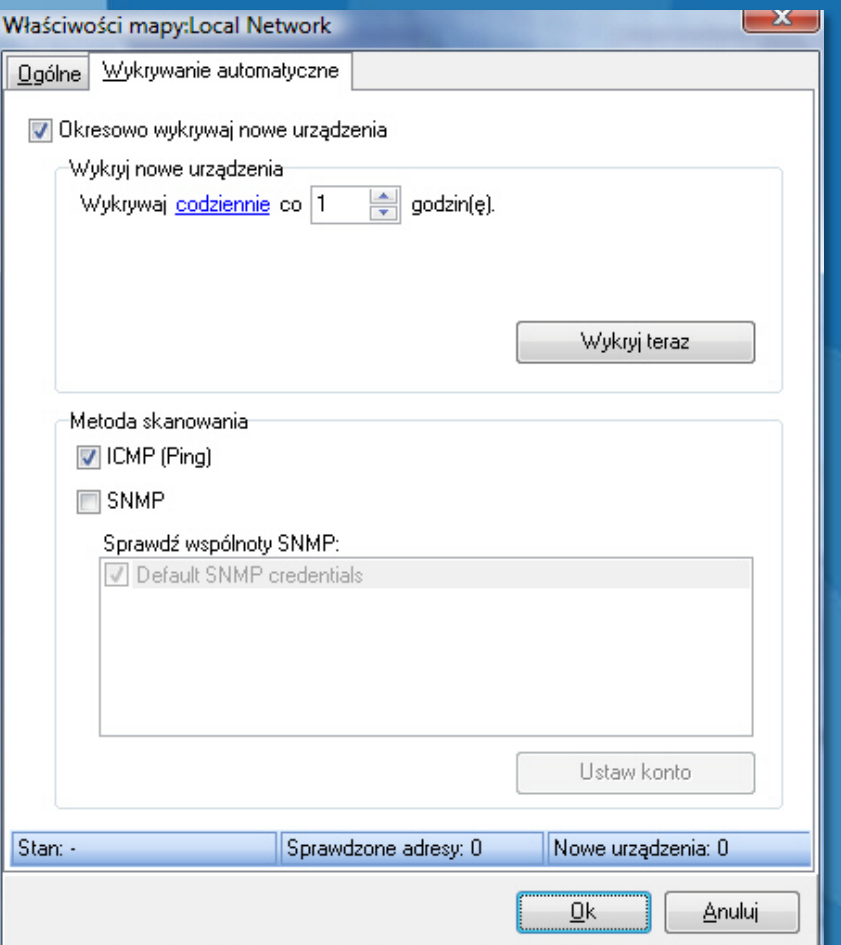

**Wykrywanie przez**

- **ICMP (Ping)**
- **SNMP**

Okno właściwości mapy: wykrywanie nowych urządzeń

#### Proaktywne monitorowanie sieci

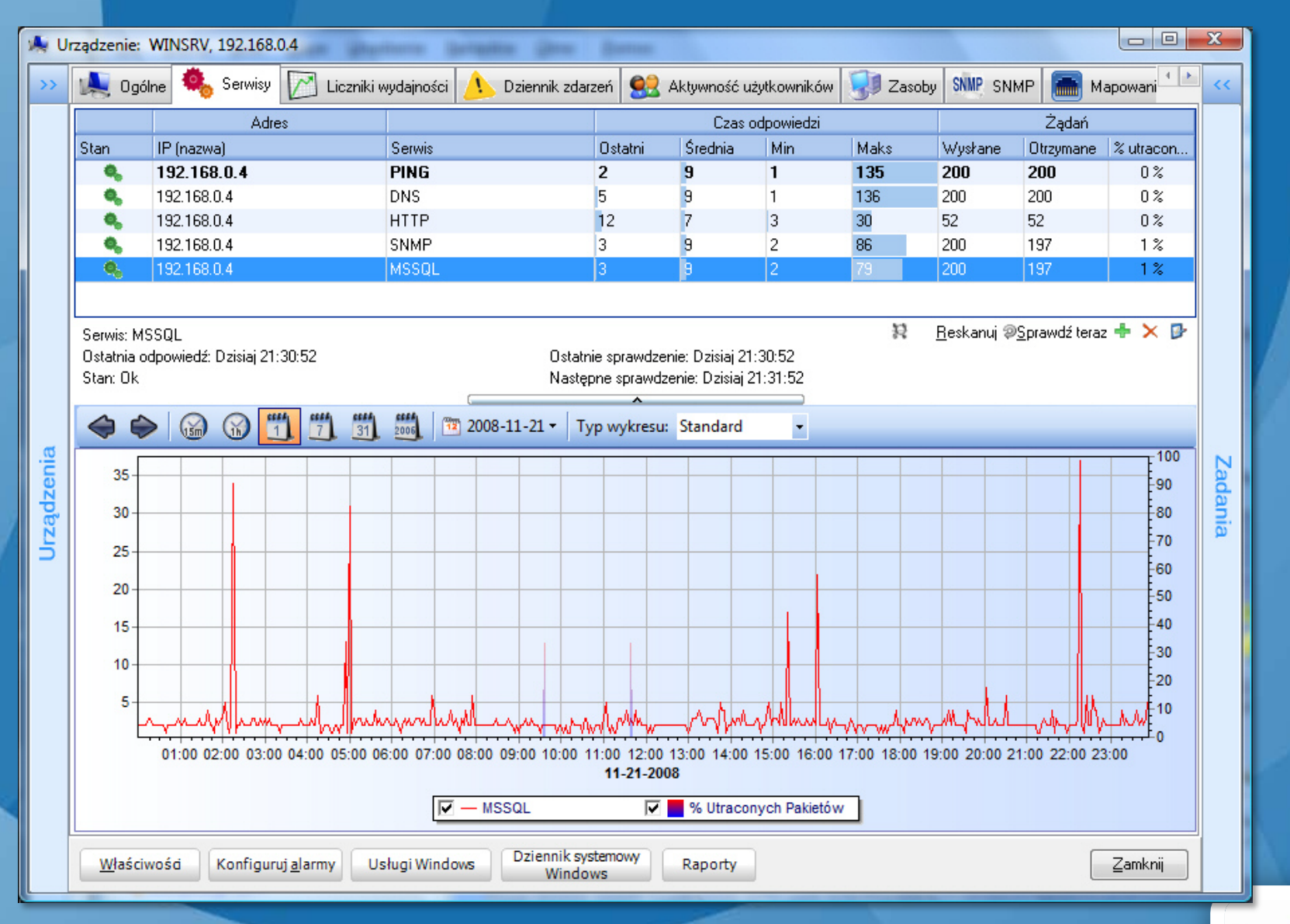

v

Wykres przedstawia wydajność serwisów TCP/IP

### Proaktywne monitorowanie sieci

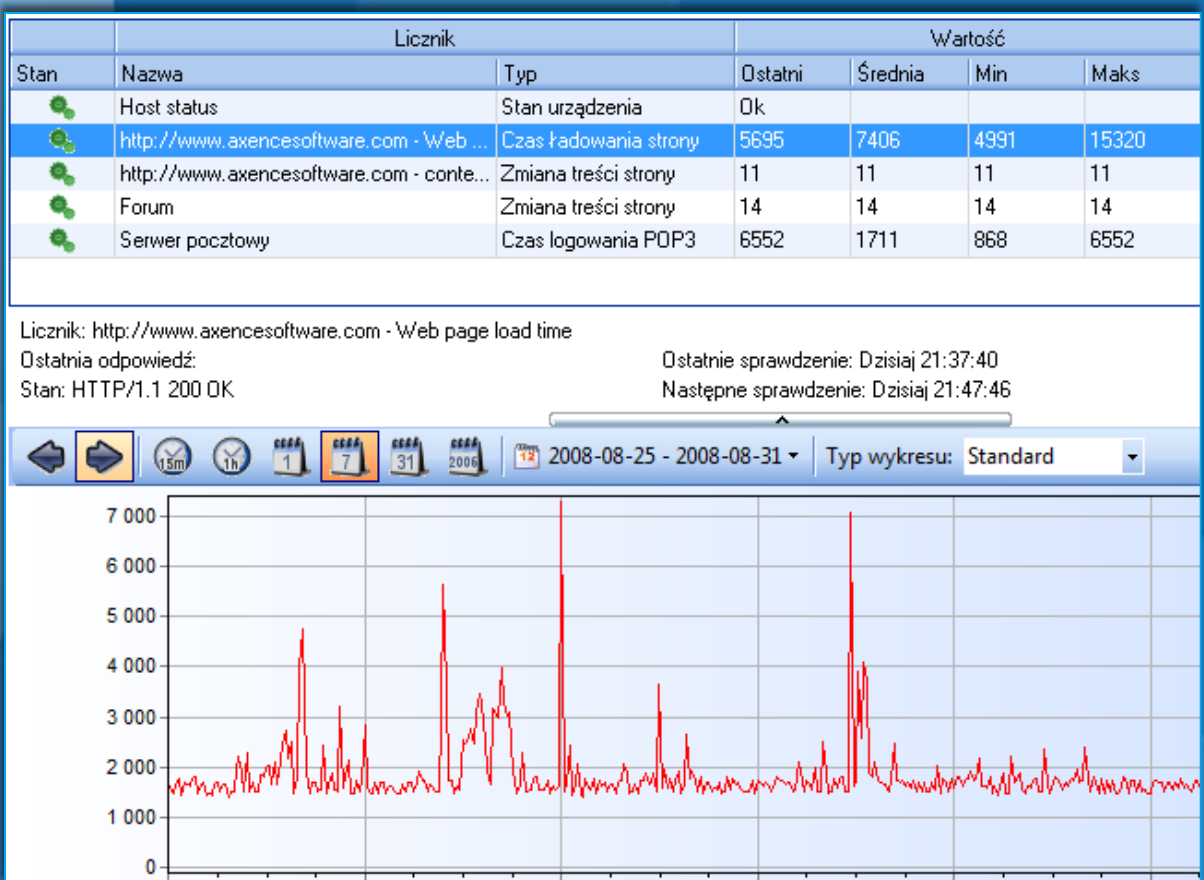

- **Serwisy TCP/IP**
- **Serwery WWW i pocztowe**
- **Serwery Windows, Linux, switche, routery**
- **Aplikacje (Exchange, MS SQL, Oracle, itp.) – wydajność i stabilność**
- **Systemy Windows (dyski, pamięć, CPU; serwisy, dziennik systemowy)**
- **Temperatura w serwerowni**

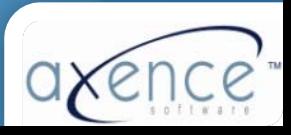

#### Proaktywne monitorowanie sieci

#### **Alarmy – co w razie wykrycia problemu**

- **Powiadomienia**
	- Email
	- SMS
	- ICQ
	- SysLog, itp.
- **Akcje korekcyjne**
	- Lokalne i zdalne programy
	- Restart usług
	- Restart/shutdown komputera
	- Inne
- Akcje i powiadomienia mogą być konfigurowane zależnie od czasu: powiadomienie na e-mail w godzinach pracy, w nocy – powiadomienie SMS, i/lub akcja korekcyjna

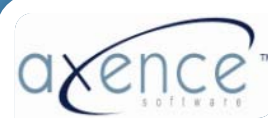

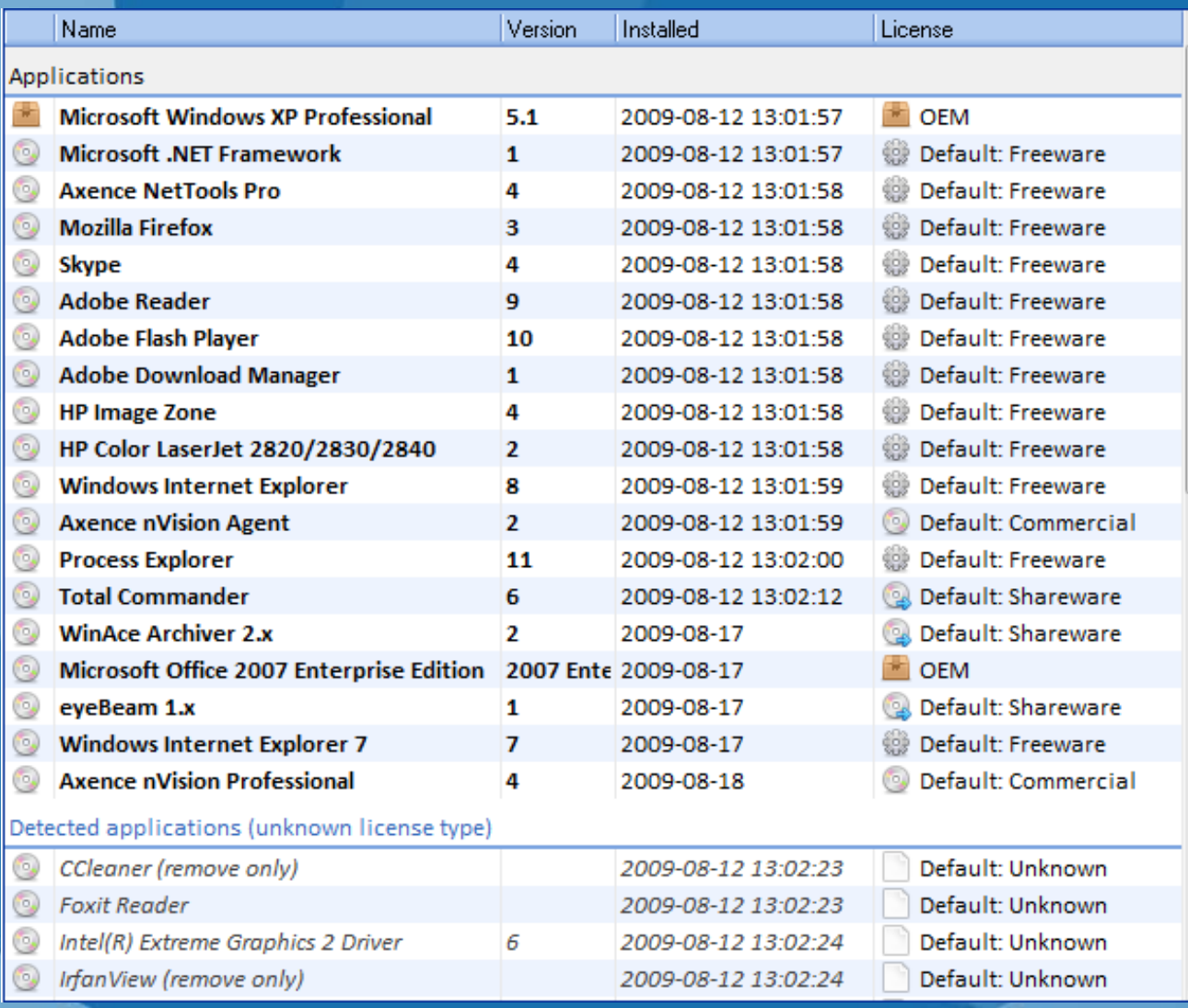

• Informacja o programach, plikach EXE i rejestrze

테

- Pliki multimedialne
- Różne typy licencji
- Automatyczne wykrywanie nowych aplikacji
- Wykrywanie plików EXE i programów uruchomionych z pendrive'a

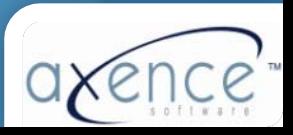

#### Programy zainstalowane na jednym komputerze

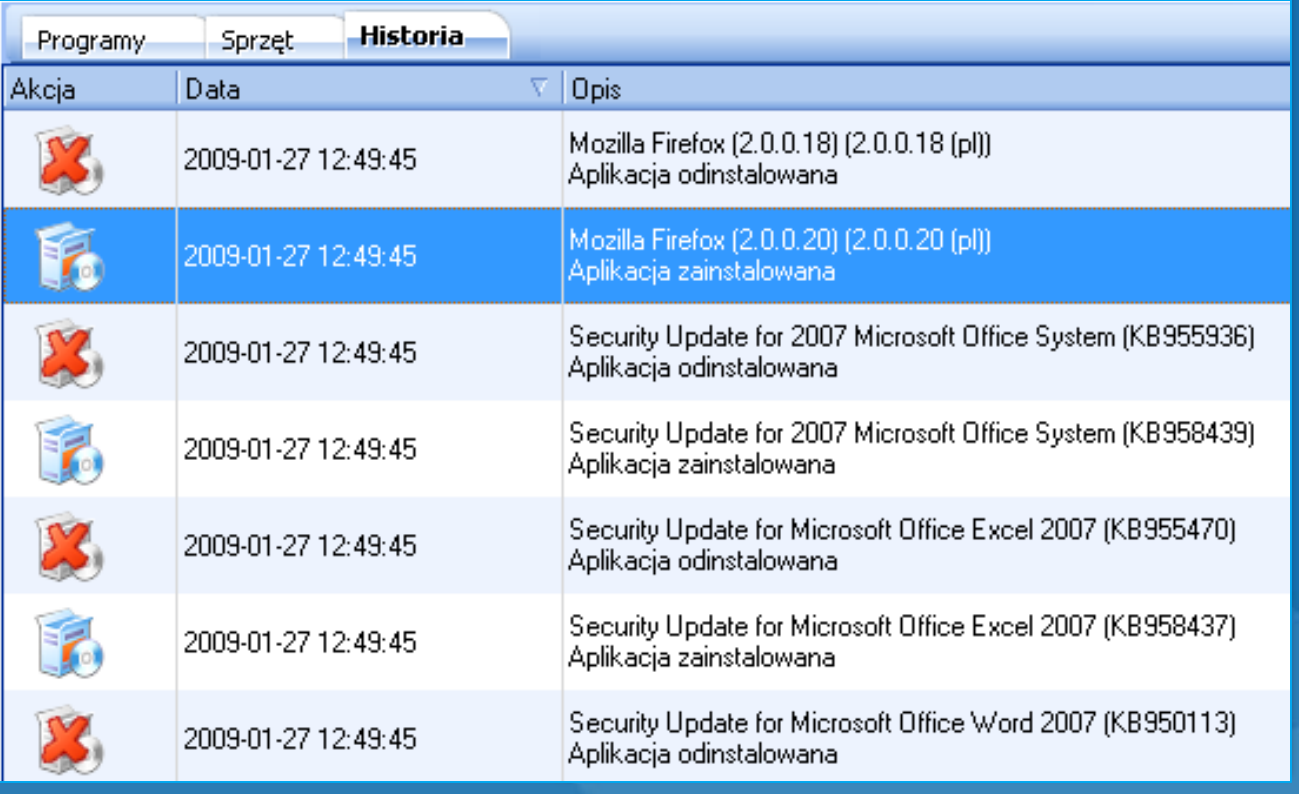

- Historia zmian (instalacje/deinstalacje programów)
- Informacje w nVision są zawsze aktualne
- Agenty mogą przesyłać dane przez Internet

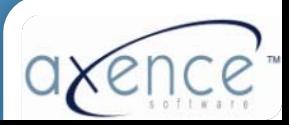

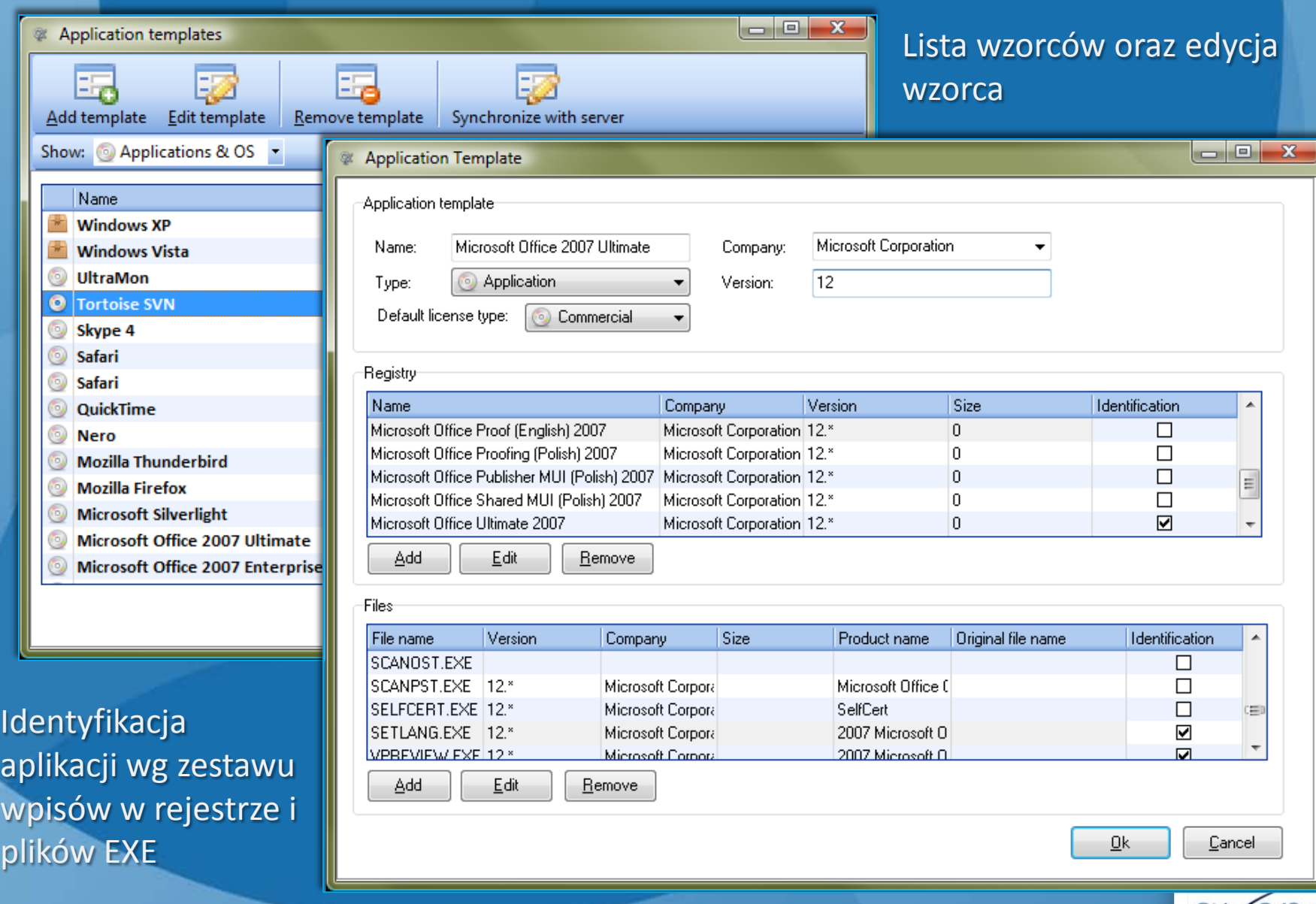

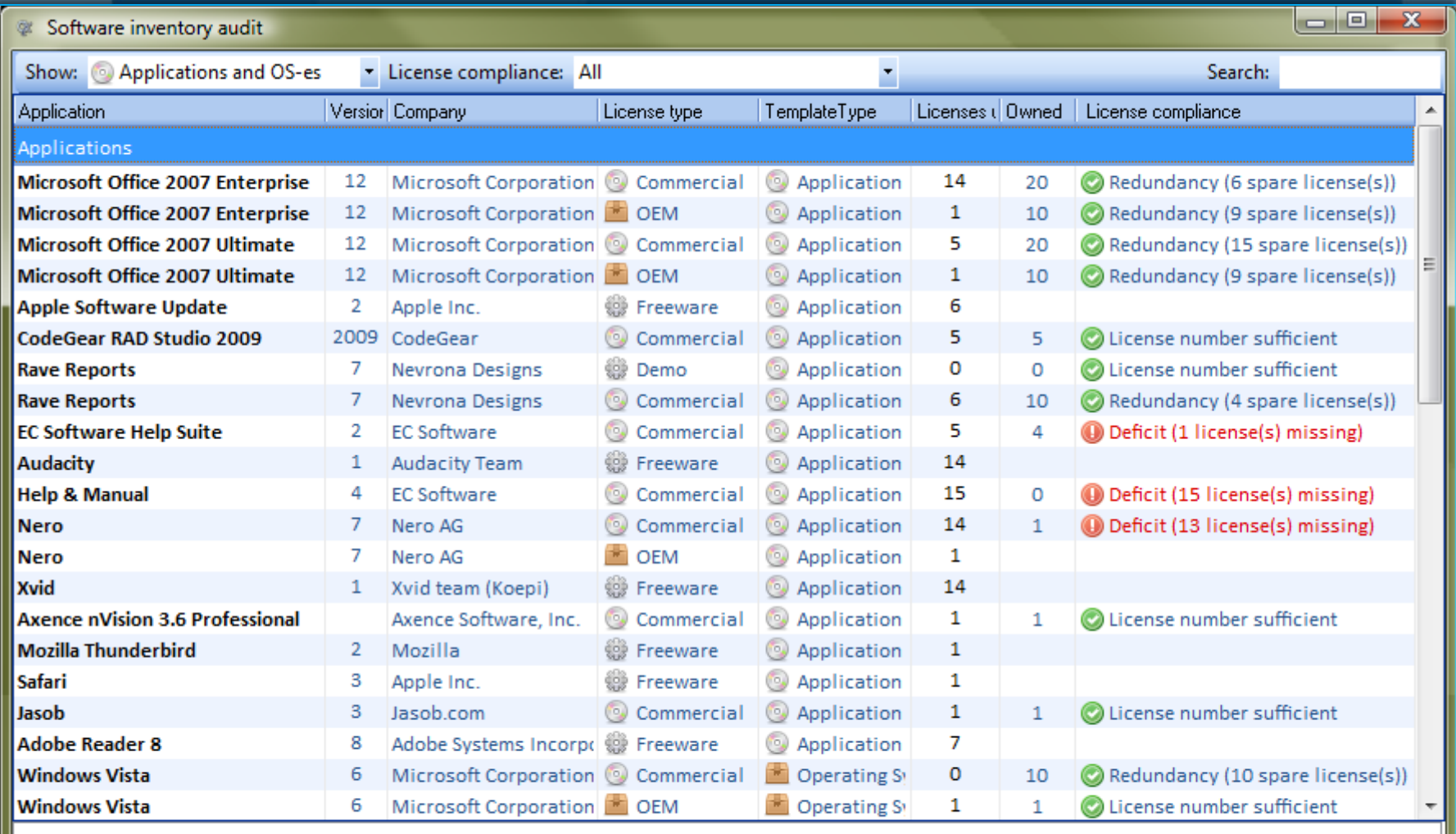

Close

Okno audytowe (legalność oprogramowania)

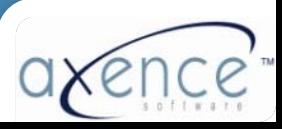

#### Inwentaryzacja sprzętu

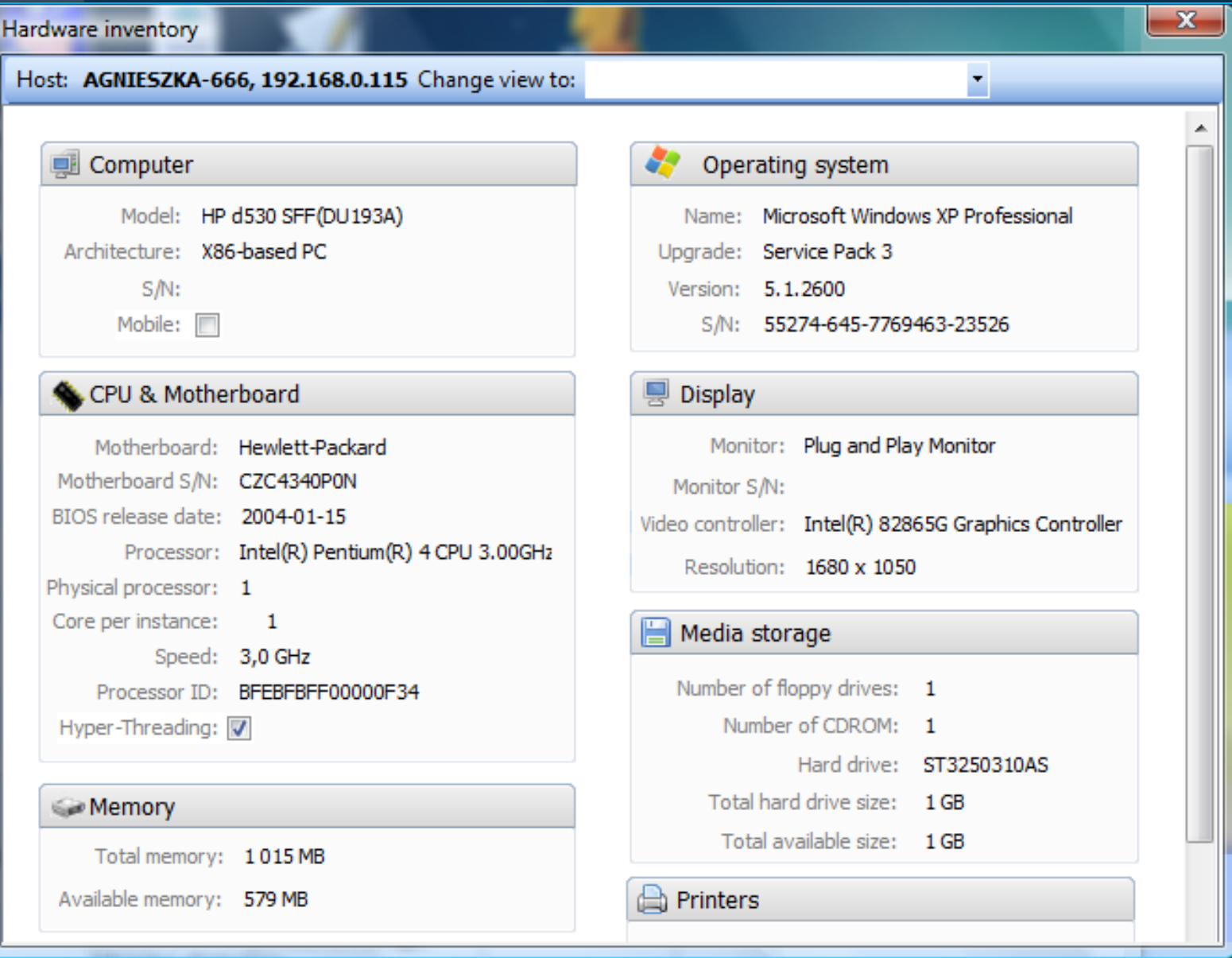

### Konfiguracja komputera

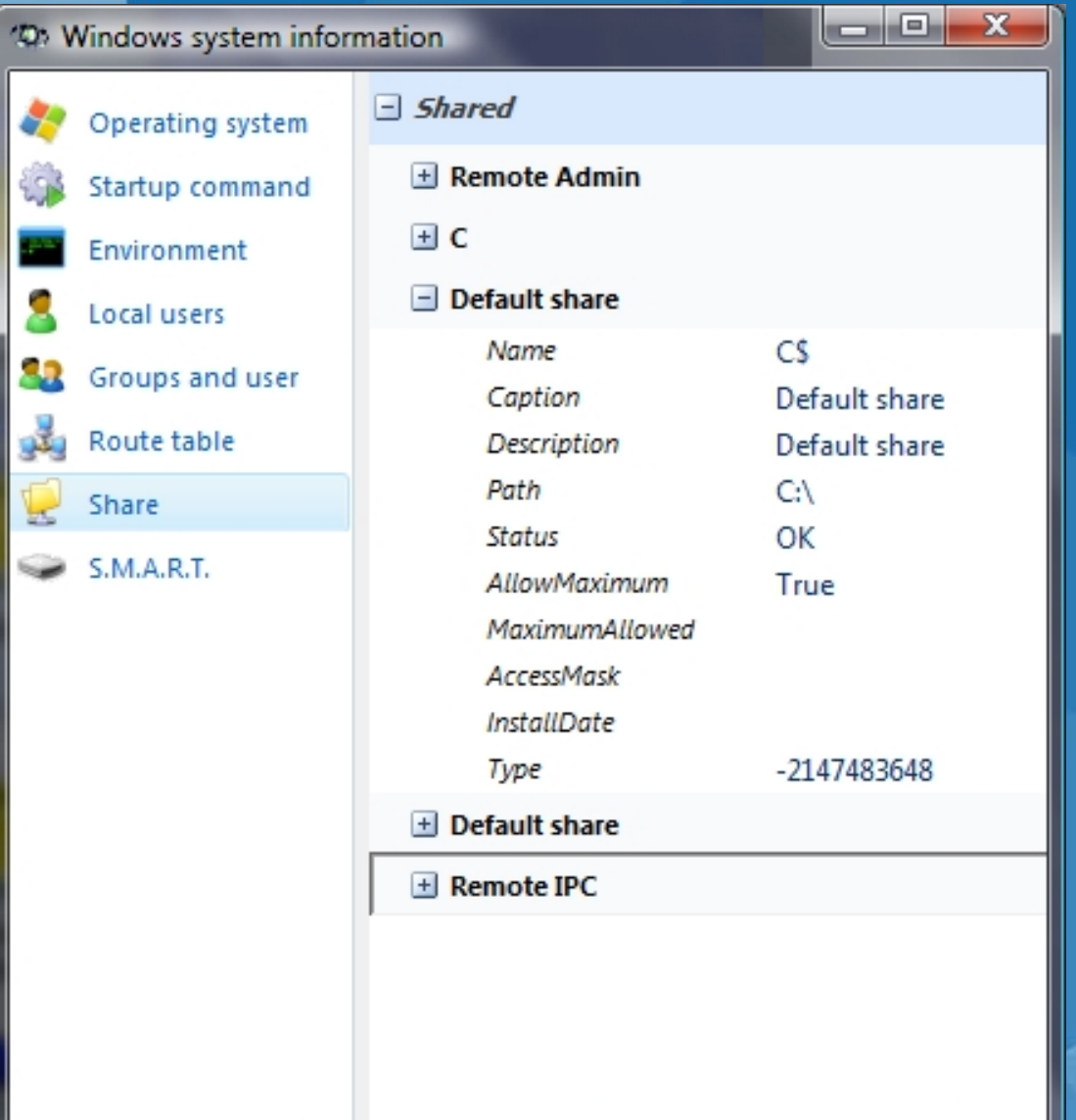

- Informacja o systemie operacyjnym
- Automatycznie uruchamiane programy
- Zmienne systemowe
- Lokalne grupy i użytkownicy
- Tabela routingu
- Udostępniane zasoby
- Informacja SMART o stanie dysków twardych

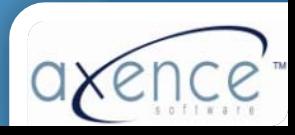

#### Inwentaryzacja sprzętu

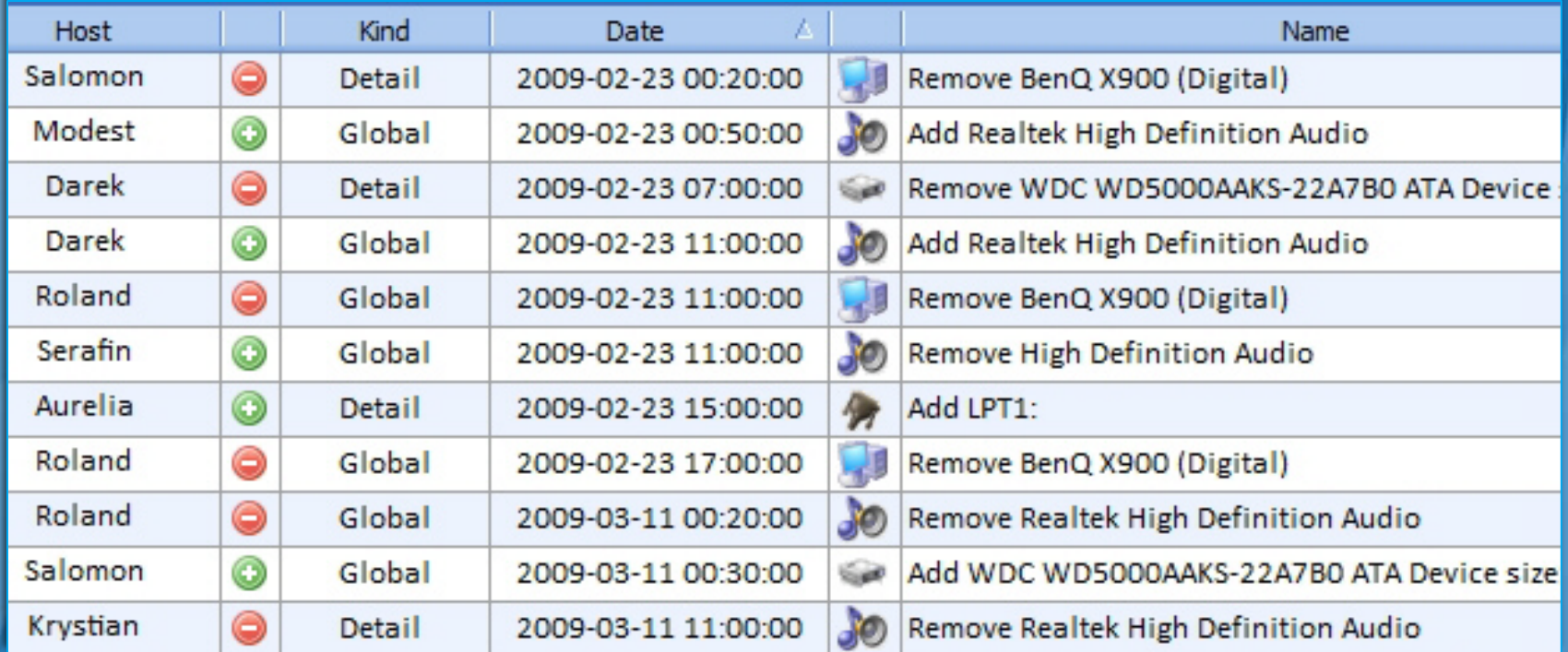

- Historia zmian
- Alarmowanie o wybranych kategoriach zmian
- Zawsze aktualny audyt sprzętu i oprogramowania
- Dane z monitoringu użytkowników oraz inwentaryzacji są zbierane stale i przesyłane automatycznie przez agenta po uzyskaniu połączenia z nVision
- Agent może przesyłać dane przez Internet (laptopy na zewnątrz firmy)

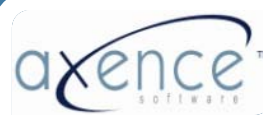

#### Inwentaryzacja sprzętu - Audyt

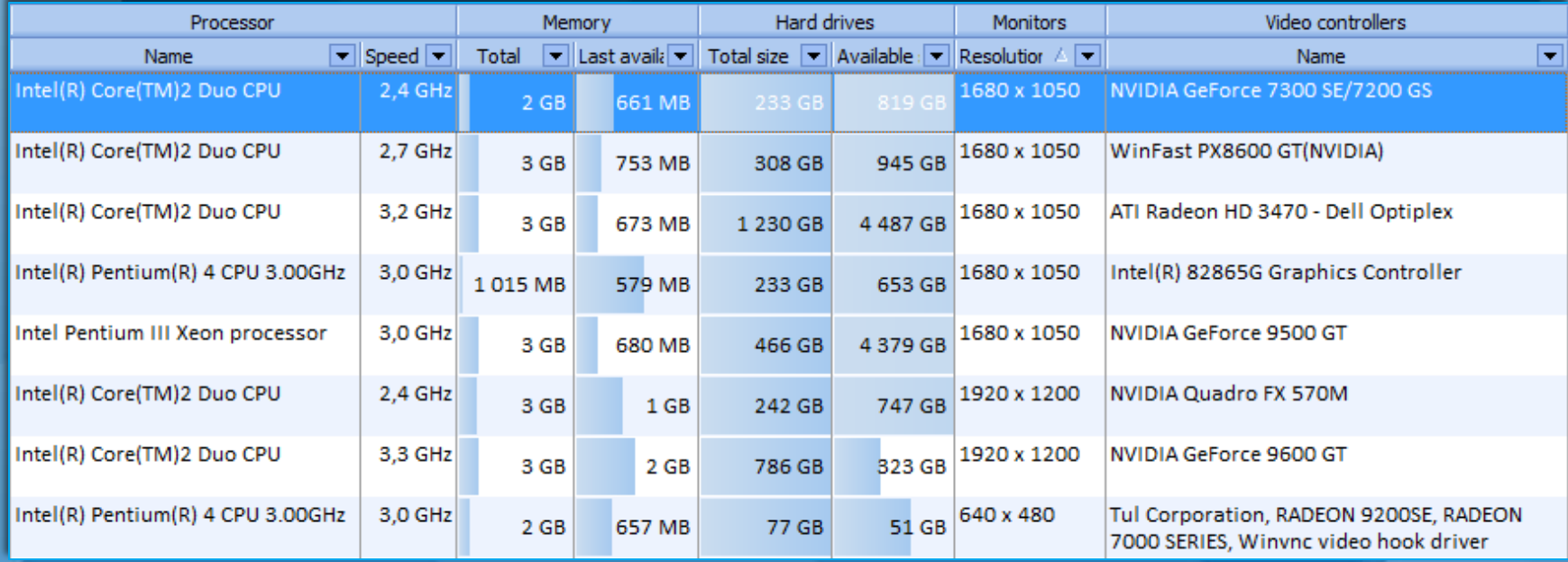

- Które komputery mają system MS Vista i mniej niż 1 GB RAM?
- Gdzie jest mało miejsca na dysku lokalnym?
- Które komputery mają mało pamięci fizycznej?
- Ile mamy komputerów z systemem Windows 2003?
- Ile mamy komputerów z procesorem Pentium IV lub gorszym?
- Gdzie są obecnie komputery z określonego przetargu?

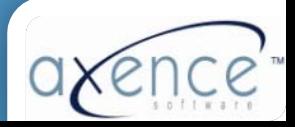

#### Monitorowanie użytkowników

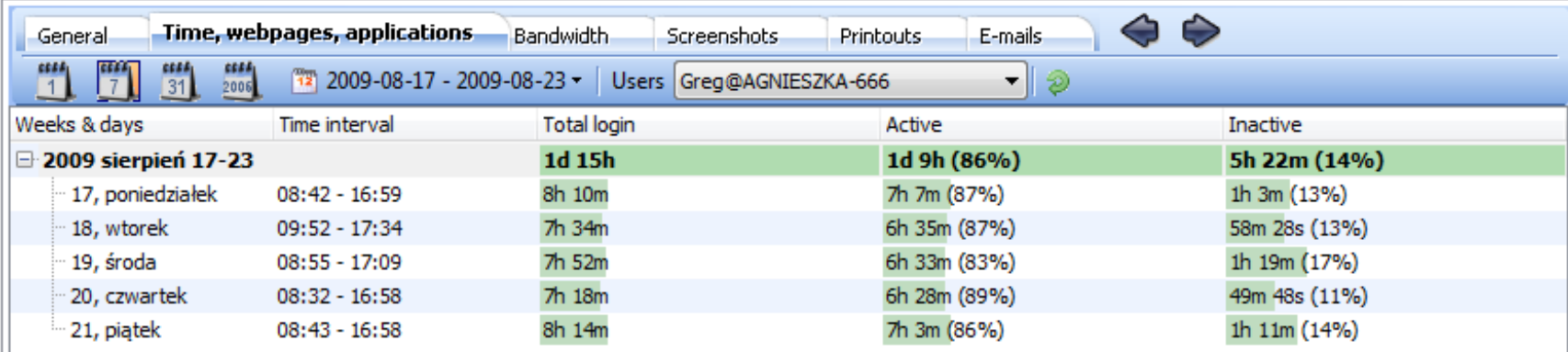

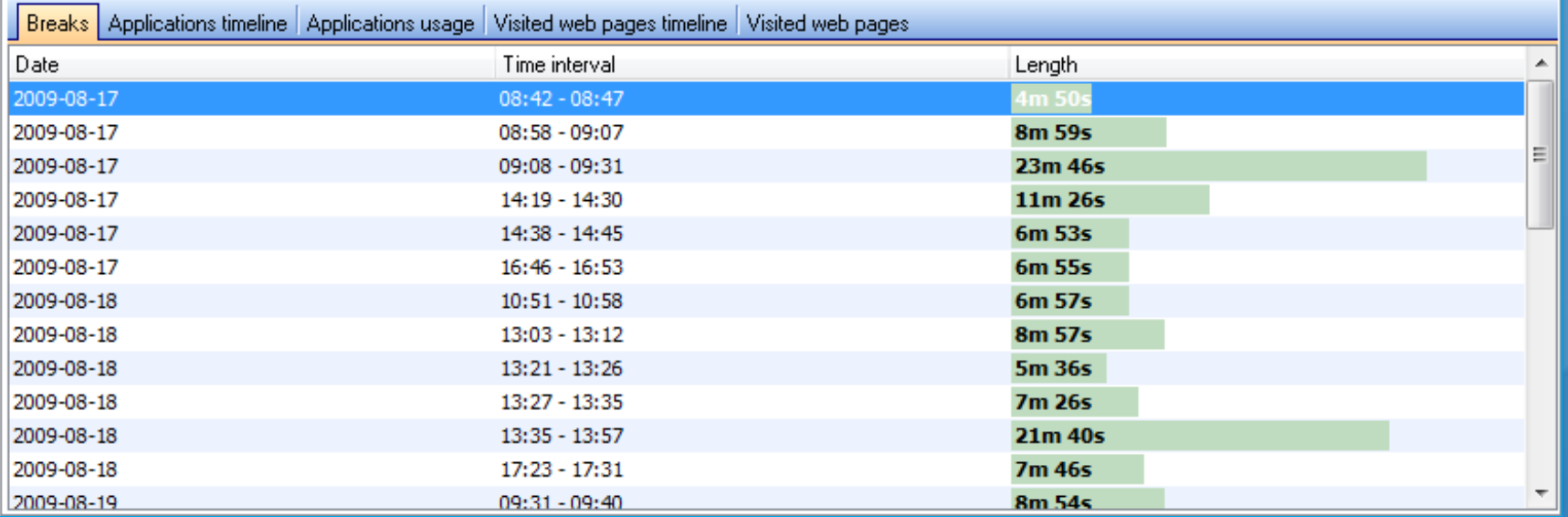

- **Czas pracy dla wybranego tygodnia**
- **Przerwy w pracy**

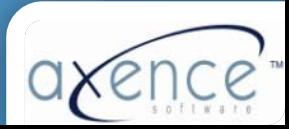

#### Monitorowanie użytkowników

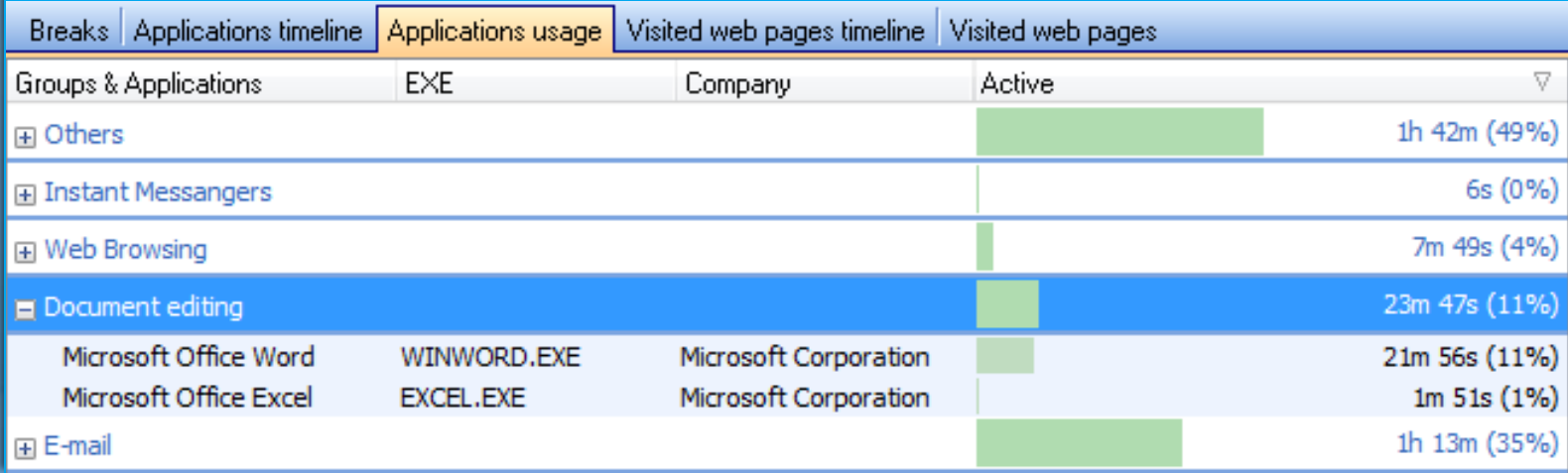

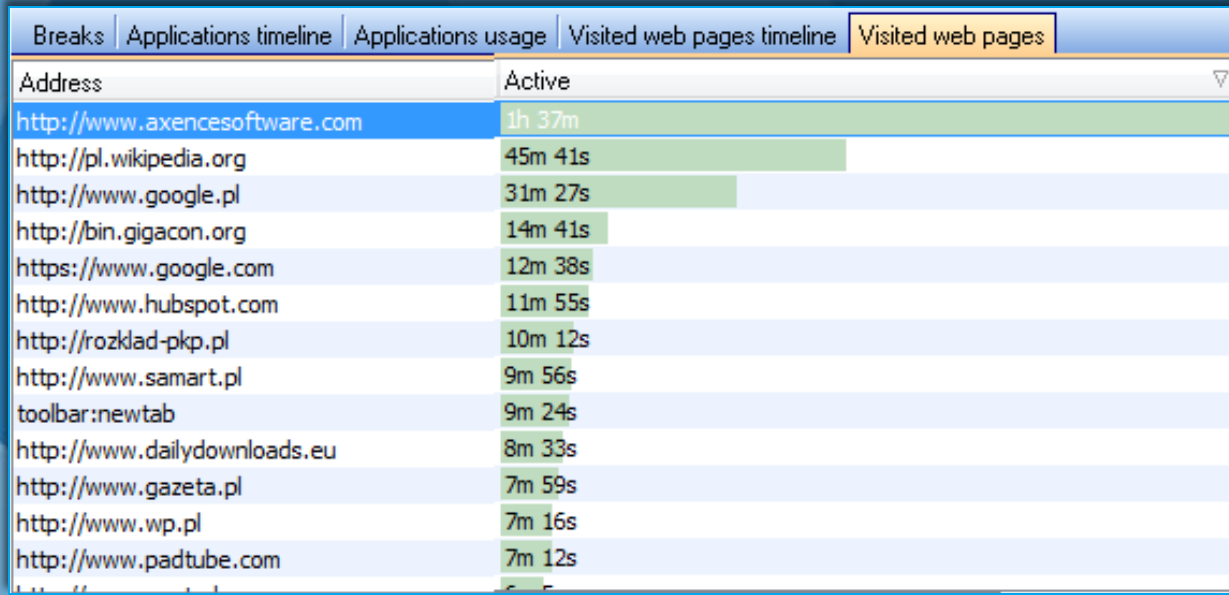

- Użytkowane aplikacje
- Przeglądane strony WWW

 $\blacktriangle$  $\equiv$ 

> • Szczegółowa informacja (timeline)

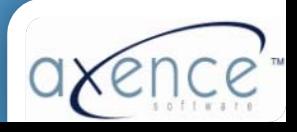

#### Monitorowanie użytkowników

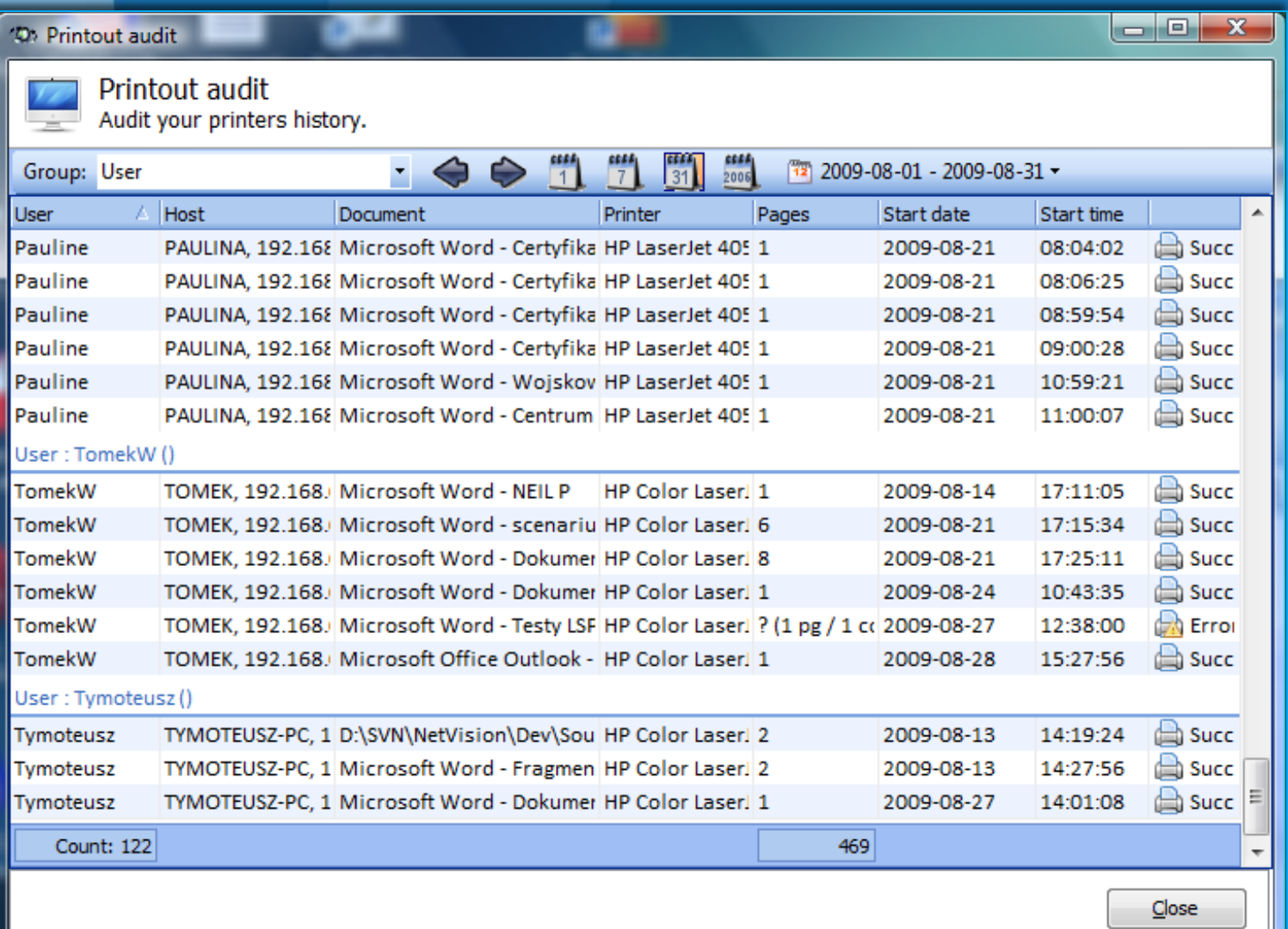

Monitorowanie i audyt wydruków

### Monitorowanie użytkowników -Podsumowanie

- Możliwość blokowanie stron
- Wysyłane/odbierane e-maile
- Automatyczne wykonywanie obrazów ekranu co zadany czas
- Generowany ruch sieciowy (LAN/WAN)
- Czas pracy (aktywności i nieaktywności)
- Przerwy w pracy
- Użytkowane aplikacje
- Przeglądane strony WWW
- Wydruki (monitoring i audyt)

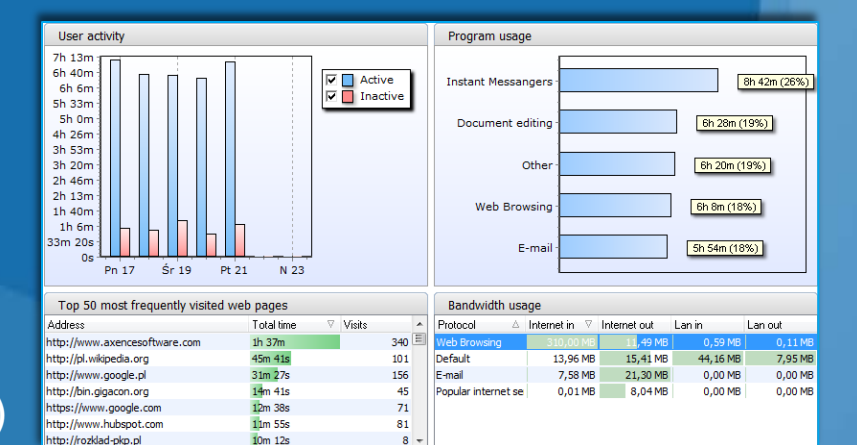

### **Zdalny dostęp**

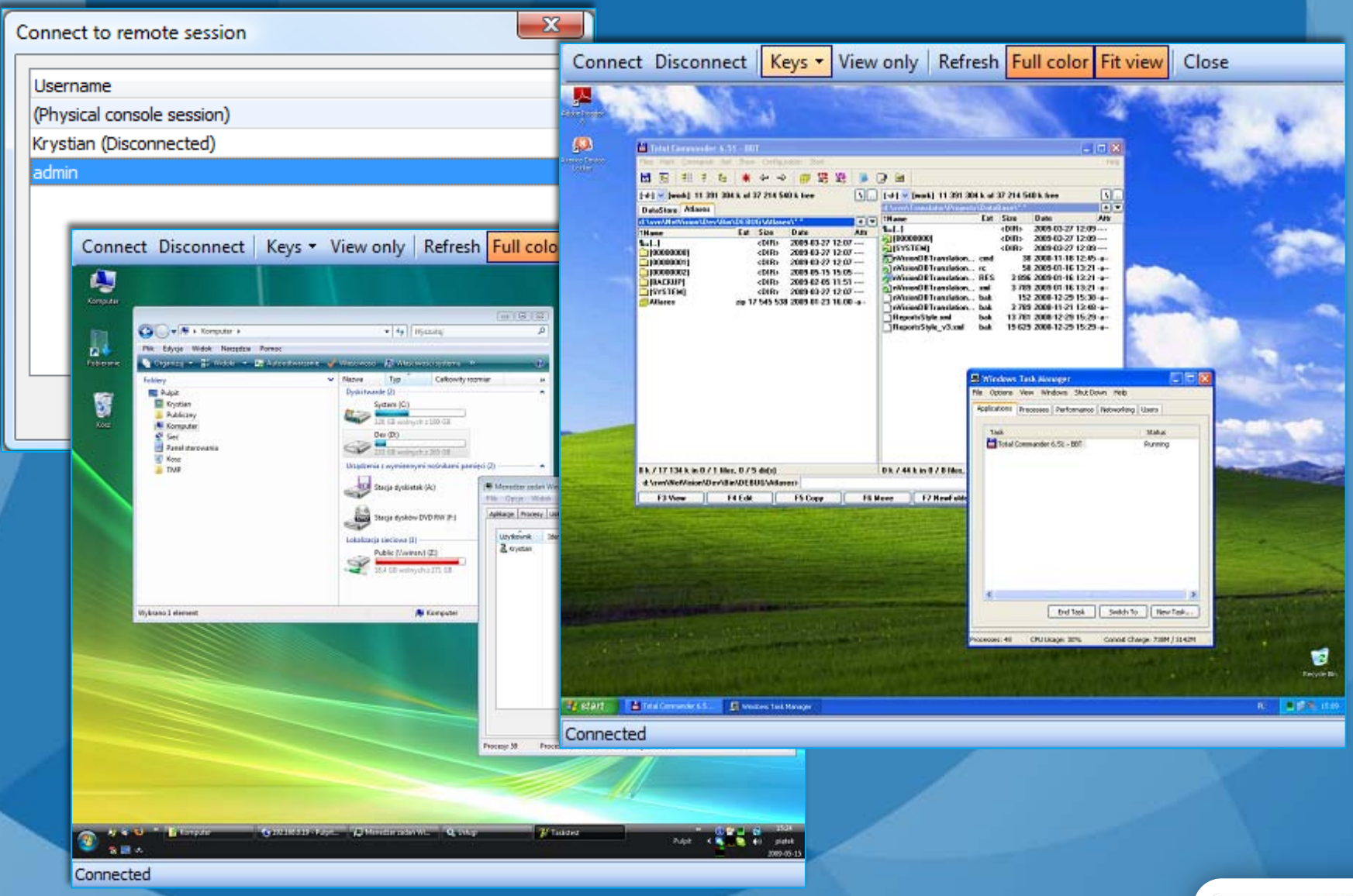

Wybór użytkownika oraz okna zdalnego dostępu

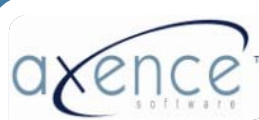

#### DataGuard - ochrona plików

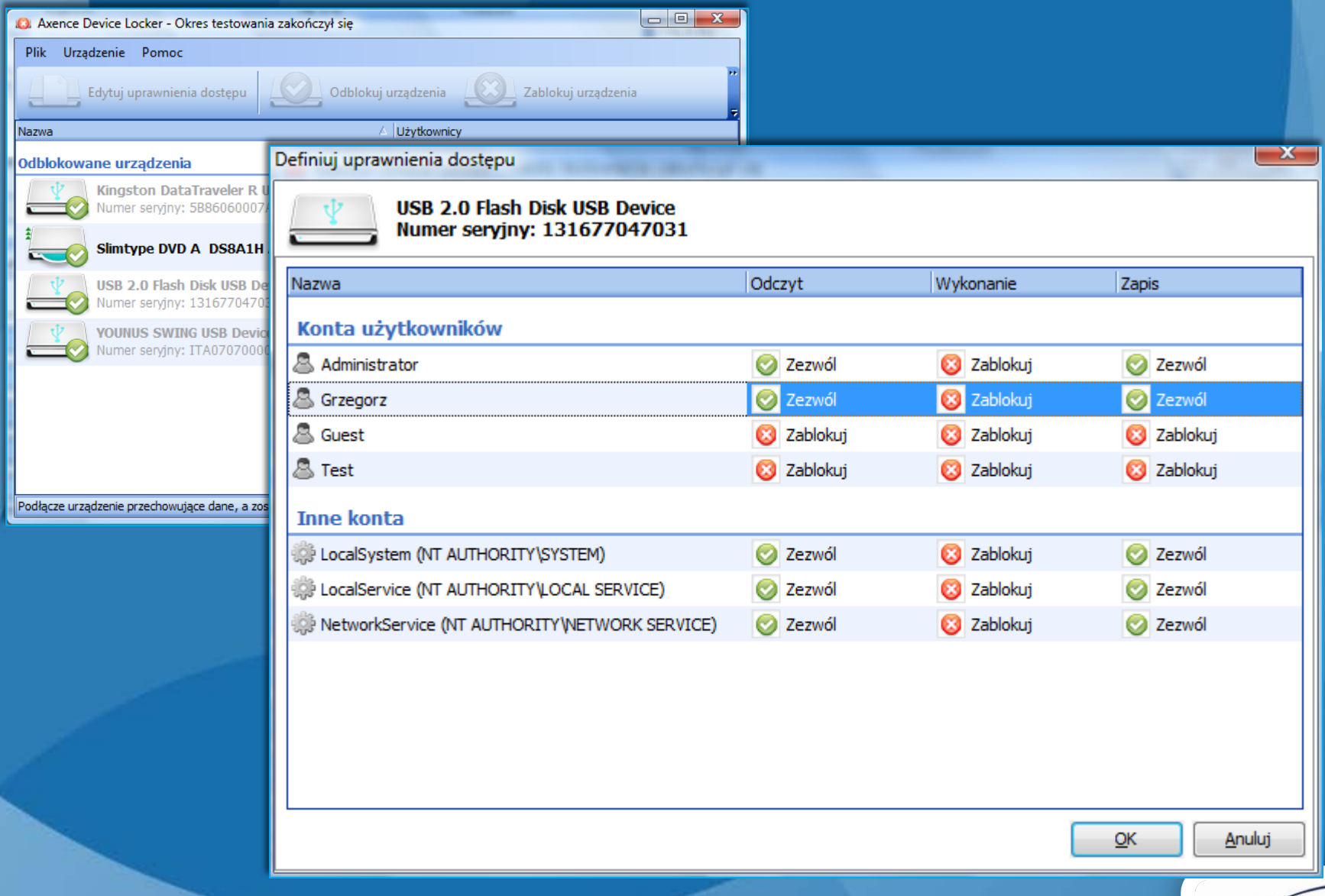

Lista urządzeń oraz zarządzanie prawami dostępu

#### Informacje dodatkowe

• Wymagania techniczne

• Plany rozwojowe

• Pytania? Problemy? Skontaktuj się z nami! Tel: +48 (12) 376-84-12 email: [support@axencesoftware.com](mailto:support@axencesoftware.com)

• Certyfikat uczestnictwa w szkoleniu / prezentacji nVision

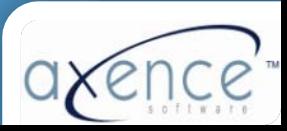